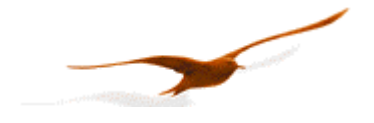

# **Description of the Communication protocol**

for Series 30 and Series40 pressure transmitters from KELLER Class.Group = 5.20

**Version 3.1** 

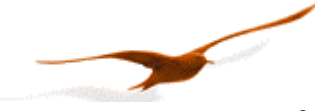

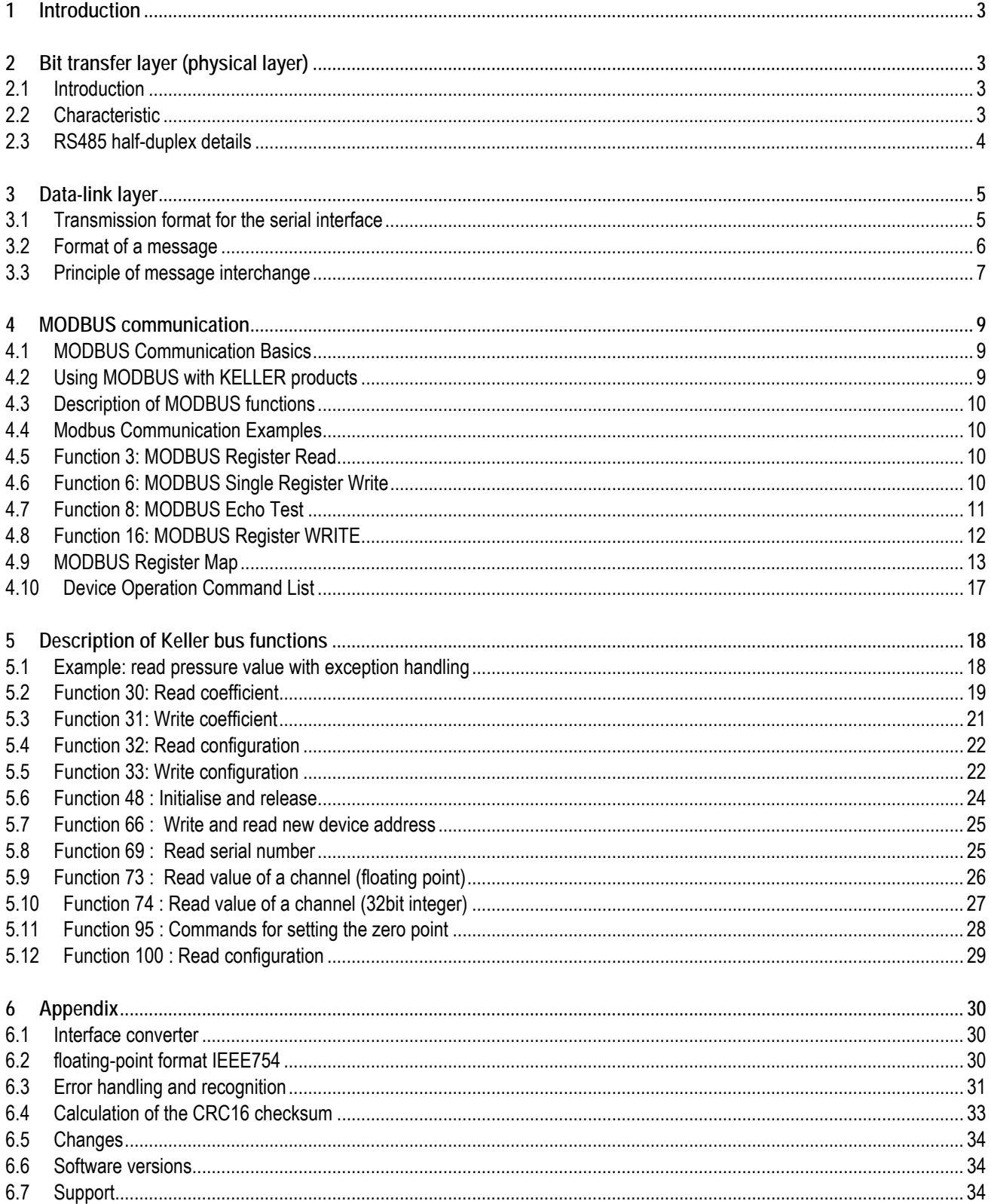

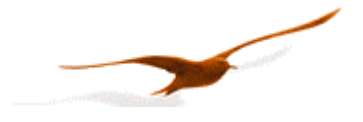

## <span id="page-2-0"></span>**1 Introduction**

This document describes the communications protocol for the Series 30 digital pressure transmitters from KELLER Druckmesstechnik. In addition to these transmitters, other devices such as data loggers or manometers are also offered. These products are distinguished by the designation CLASS. Within this device class, the individual device groups are differentiated by the designation GROUP. All Series 30 pressure transmitters bear the CLASS designation 5.

The software version number consists of following components:

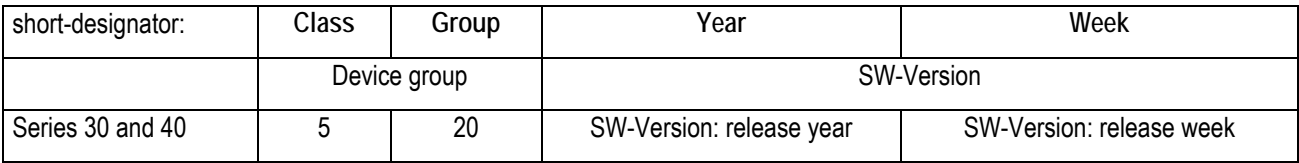

In this document, the software version is defined by **Class.Group-Year.Week**, e.g. 5.20-5.50.

The protocol itself is based on MODBUS, but incorporates optimised functions for the device, these functions are called Keller bus functions. However, minimum (only fct3) MODBUS RTU functionality is implemented for devices CLASS.GROUP = 5.20 with firmware 2.40 and newer. Full MODBUS support is provided from firmware 5.20-10.XX on.

See Appendix for an overview of the differnet versions.

## **2 Bit transfer layer (physical layer)**

#### **2.1 Introduction**

The physical connection is provided by the RS485 serial interface. This guarantees good interference immunity and enables a flexible bus structure, i.e. several devices can be administrated as slaves by a single master. In order to minimise the scope of cabling, the RS485 is used in **half-duplex** mode. This means that 2 wires are required for communications and 2 wires for power infeed.

## **2.2 Characteristic**

In order to operate several devices at one serial interface, they are simply all connected in parallel (RS485A, RS485B, GND and +Vcc). Before incorporating the devices into the bus, each device must be programmed with a different address.

It is possible to configure a network up to a length of 1300 metres with a maximum of 128 devices. Each riser cable may be up to 14 m in length. The employed cable should correspond to specification EIA RS485.

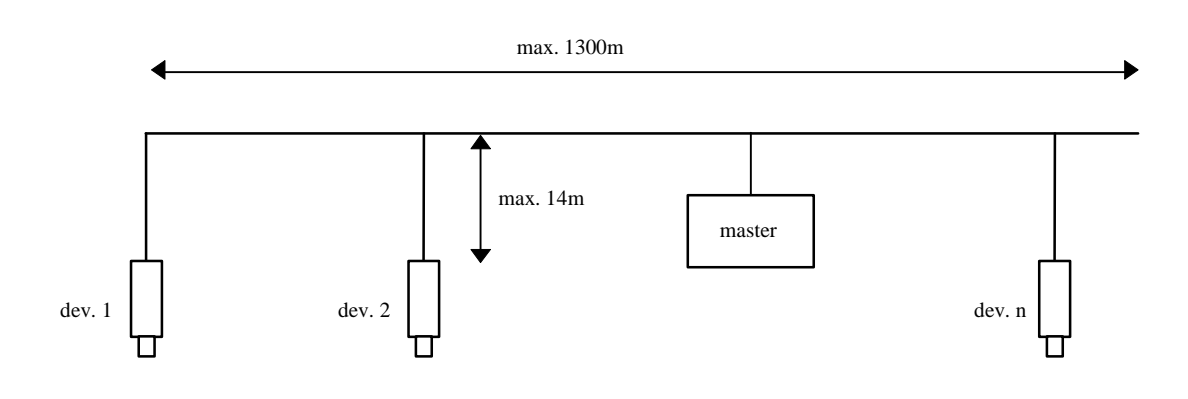

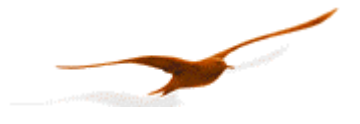

## <span id="page-3-0"></span>**2.3 RS485 half-duplex details**

To ensure best possible operation in an industrial environment Keller uses RS485 driver with tailored characteristics. To provide compatibility and get full advantage the bus driver of the master device has to support these specifications.

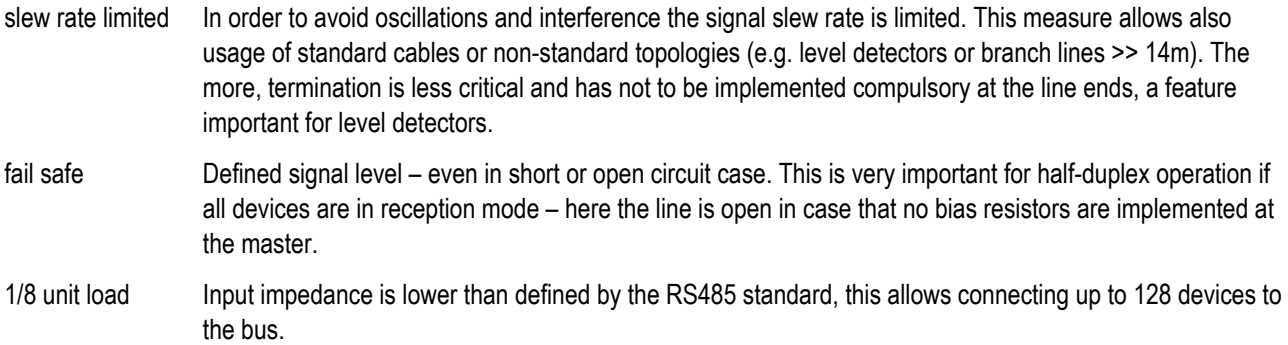

#### **Termination**

Layout: between A and B at the beginning and the end of the transmission line

Value: the same as the line-impedance. Typ.: 120Ohm.

In case of a fail-safe master driver (interface converter to the PC) and a noise-free environment the termination resistor are not mandatory. To reduce current peaks the resistor value can be chosen higher (1kOhm) or omitted (while transmitting the current needed for 2x120Ohm is about 50mA).

To ensure a stable communication at least one terminal resistor is necessary (mostly included in the master-RS485 driver)! One can do without a terminal resistor, if the environment is free of interference and the cable is held short (a few meters).

If the transmitter has additionally an analogue 4...20mA (two wire) output which will be used simultaneously with the serial communication, it could be useful to communicate without terminal resistor. Otherwise the analogue current signal will have heavy interferences. See application note: *App. Note S30X-011 RS485 and current loop.pdf*

The transmitters will never have a terminal resistor built in internally.

#### **Bias-resistors**

To keep up having always defined voltages one can switch pull-up respectively pull-down resistors to the transmitter: From A to +5V and from B to GND. This is necessary when such RS485 drivers are in use which are not fail-save. This is not necessary for our products when the master is fail-safe.

#### Common Mode

The common-mode of the data circuit line is +12 / -7V down to GND. It is essential to keep up with this. Always connect the GND of the RS485 converter of the master with GND of the transmitter!

#### **Definition of data circuit line assignments**

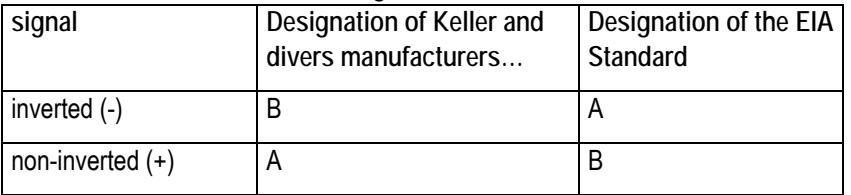

Further information on RS485: <http://www.maxim-ic.com/MaximProducts/Interface/rs-485.htm>

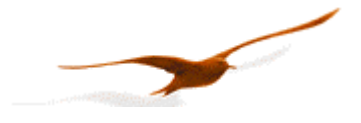

# <span id="page-4-0"></span>**3 Data-link layer**

This section describes how data interchange is effected on this bus. The data and their check and control structures are grouped together to form messages. These constitute the smallest communication unit, i.e. only messages can be exchanged between the devices. As a half-duplex protocol is in use here, only one device can use the bus as a transmitter at any one time. All other devices are then in receive mode. The master takes the form of a PC or microcontroller, for example, and the devices are the slaves. Each message exchange takes place under the control of the master. The message contains the address for the receiving slave.

This results in the following 2 options for data interchange :

- a) Broadcasting This mode of communication enables the master to transmit a message to all slaves simultaneously. The master does not receive a reply, however, and is thus unable to check whether the message has been correctly received by every slave.
- b) Data interchange This mode of communication enables the master to communicate with a single slave. This normally involves the transmission of two messages: the master transmits a request and the slave responds to this request. Only the master is permitted to request a response. The request is received by every slave, but only the selected slave responds. The response must be received within a stipulated time, otherwise the master will assess the attempt as failed and must transmit the request again.

#### **3.1 Transmission format for the serial interface**

The data are transmitted serially via the bus. The following format applies:

- 1 start bit
- 8 data bits (the least significant bit first)
- 1 stop bit
- no parity (default)
- 9600 baud (default) or 115'200 Baud

This results in 10 bits (11 bits with active parity bit) per transmission byte.

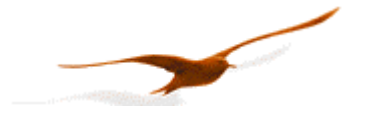

## <span id="page-5-0"></span>**3.2 Format of a message**

#### **3.2.1 Format of the message sent by the master**

Note on the presentation of messages: Each box presents 1 data byte consisting of 8 bits, unless otherwise stated.

Each message sent by the master possesses the following format:

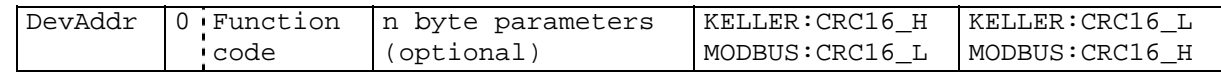

DevAddr: Address of the device.

Address 0 is reserved for broadcasting.

Addresses 1...249 can be used for bus mode.

**Address 250 is transparent** and reserved for non-bus mode. Every device can be contacted with this address. Addresses 251...255 are reserved for subsequent developments.

- Function code: Function number A function is selected and executed by the device via the function number. The function number is encoded in 7 bits. Bit 7 is always 0. The functions are described further below.
- Parameters: The parameters required by the function ( $n = 0$ .. 6, according to function)
- CRC16: 16-bit checksum

These two check bytes serve to verify the integrity of the received data. If an error is established, the entire message will be discarded. The principle employed for CRC16 calculation is described in the appendix. The CRC16 standard is applied here.

Note: The length of a message from the master is at least **4** bytes.

## **3.2.2 Format of the message sent by the slave**

A message transmitted by the slave possesses the following format:

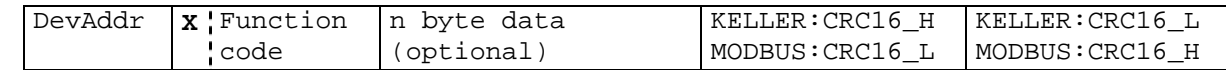

- DevAddr: Address of the device. This address corresponds to the address of the responding device.
- Function code:

The function number is identical to the function number sent by the master. If the most significant bit is  $X = 0$ , this indicates that the function has been executed correctly. **If bit X = 1, an exception error has occurred**.

- Data: Any data requested via the function follow here.
- CRC16: See above.

Note: A message from the slave has a minimum length of **5** bytes, and a maximum length of **10** bytes.

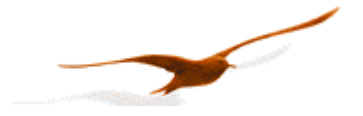

# <span id="page-6-0"></span>**3.3 Principle of message interchange**

## **3.3.1 General rules**

- An address may only be allocated to **one** device connected to the bus. If two devices on the bus have the same address, both will respond, leading to a conflict.
- Every data interchange is initiated by the master. This means that a device may only transmit data if requested to do so by the master.
- A message consists of several bytes. These bytes are transmitted **without any interruption**. Maximal time between two bytes:

1.5ms @ 9600 baud (1.5 byte length)

0.20 ms @ 115200 baud (2.3 byte length)

If the time beween two bytes exceed the specified time, the slave ignores the received data, because of wrong message length or CRC value. In that case the answer is omitted.

• The addressed device must respond within time  $T_1$  otherwise the message will be invalid.

#### **Bit frame:**

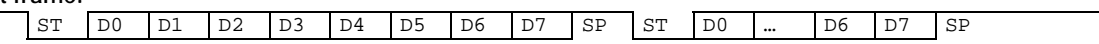

ST: start bit, SP: stop bit. A parity bit (if active) is inserted before the SP, D0 .. D7: 8 data bits

**Message frame:** 

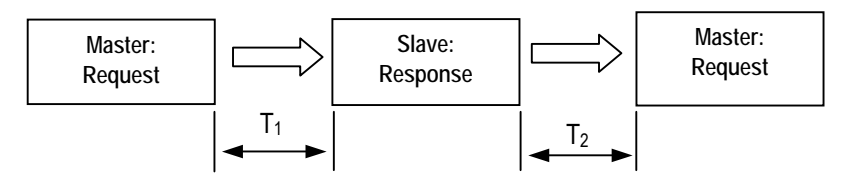

**Response times:**

- $T_1$ : Time between receipt of inquiry and beginning of response. Min. 1ms to max. 100ms for all functions and devices. Most functions (except those with EEPROM access like information values): $T_1$  min. 1.2... 3ms
- $\bullet$   $\top$ <sub>2</sub>: Time to ready-to-receive state for the slave: min 1 ms @ 9600 baud (1 byte length) min 0.10 ms @ 115200 baud (1 byte length)

## **3.3.2 Treatment of errors**

2 types of errors may occur during the interchange of messages between master and slave: transmission errors and exception errors.

#### **3.3.2.1 Transmission errors**

These errors are primarily accountable to line faults. The message format is incorrect. The following problems are possible :

- A received message is too short.  $\rightarrow$  e.g. too much of time gap in frame between the bytes.
- A message is longer than the internal transmission buffer permits.
- The word length cannot be interpreted correctly.
- The CRC16 checksum is incorrect.

In these cases the slave denies the request and will therefore **not reply**. This will lead to a timeout at the master. → the request has to be repeated again.

In response to a transmission error, all received data are ignored. The slave remains in receive mode while the master is required to initiate a new data interchange.

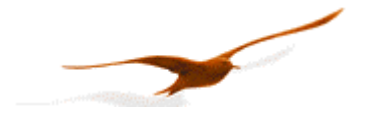

# **3.3.2.2 Exception errors**

The message has been received correctly (no transmission error has occurred), but the transmitted function number and/or the parameters are invalid. **The slave responds with an exception error**, unless the message has been received in broadcasting mode.

The message transmitted as a response by the slave has the following format:

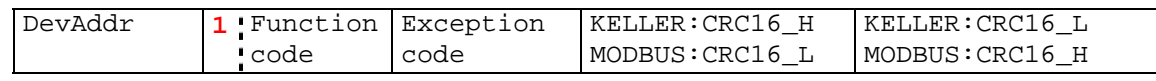

4 types of exception errors are defined :

- non-implemented function 1
- incorrect parameters 2
- erroneous data 3
- initialisation (only KELLER bus) 32

Exception error 32 occurs when the device is started up anew and initialisation has not been carried out. This happens every time the device is connected anew after a break in the power supply.

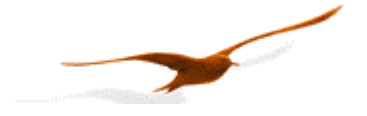

## <span id="page-8-0"></span>**4 MODBUS communication**

## **4.1 MODBUS Communication Basics**

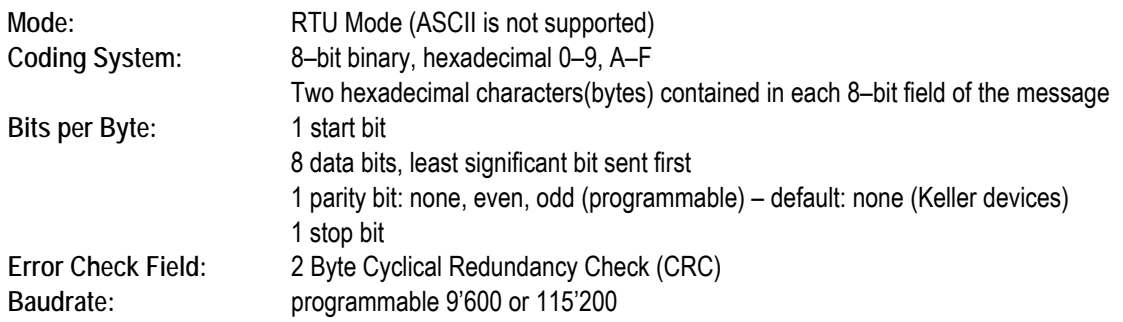

#### **Frame Layout:**

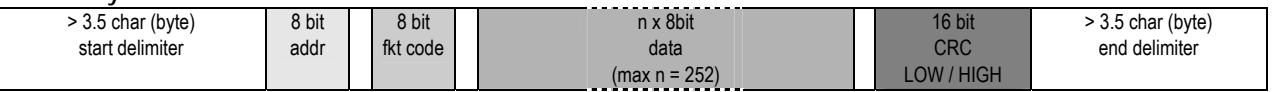

The entire message frame must be transmitted as a continuous stream of characters. If a silent interval of more than **1.5 character times** occurs between two characters, the message frame is declared incomplete and should be discarded by the receiver.

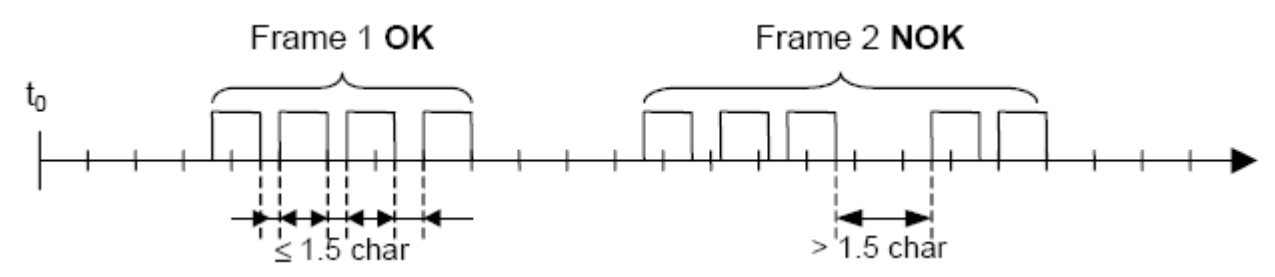

## **Bus Addressing:**

*Unicast addresses*: each slave has an address between 1 and 247.

*Broadcast addresses*: address 0 is used for broadcast frames, the slave accepts the command but must not generate an answer.

*Special addresses*: addresses 248 – 255 are reserved. The address 250 is used for non-bus (point-to-point) communication to address a slave with unspecified or unknown address (not MODBUS standard).

## **Function Code:**

The 8-bit value function code describes the operation that is performed on the slave. Implemented MODBUS functions are described in the following chapter.

## **4.2 Using MODBUS with KELLER products**

Both protocols are active. For MODBUS only a subset of the MODBUS functionality is implemented and the implemented MODBUS function codes are not used in the KELLER-protocol. Please note, that the responses are different for both protocols.

Furthermore note that for MODBUS communication NO initialization is required to be performed before any other command.

#### **Attention**: The Error Check Field byte alignment differs.

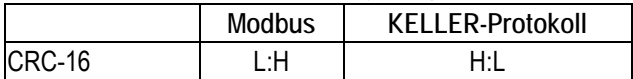

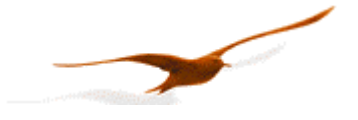

# <span id="page-9-0"></span>**4.3 Description of MODBUS functions**

This section describes the MODBUS functions supported by Series 30 transmitters (device *Class.Group = 5.20*)

#### **Overview:**

- F3: Read registers on MODBUS address space
- F6: Write single register on MODBUS address space
- F8: MODBUS Echo function
- F16: Write multiple registers on MODBUS address space

## **Versions overview**

The Table below gives you an overwiew which Firmware-Version supports which MODBUS functions:

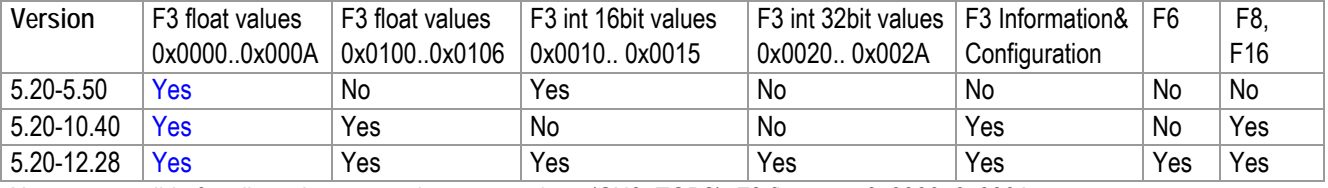

Note : compatible for all versions to read prozess values (CH0..TOB2): F3 float, reg 0x0000..0x000A

## **4.4 Modbus Communication Examples**

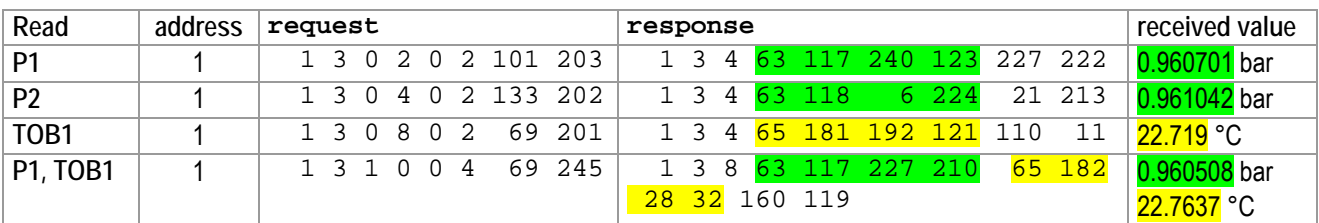

## **4.5 Function 3: MODBUS Register Read**

Read a number of subsequent registers in the MODBUS address space starting with StAdd. Note, that the data returned has to be interpreted according the definitions in ["4.9](#page-12-1) [MODBUS Register Map](#page-12-1)".

- Function is implemented in devices *Class.Group-Version = 5.20-2.40* and later
- The maximal number of registers read in one cycle is limited to: 4 registers for versions *Class.Group-Version = 5.20-10.40* and later 2 registers for earlier versions than *Class.Group-Version = 5.20-10.40*
- Byte-count of the answer will be an even number (1 register  $= 2$  bytes)
- Double sized prozess values (CH0, P1, P2, T, TOB1 and TOB2) must be read in one request.
- Returns NaN (float) or ovl (integer) in case of a inactive channel or a error in the channel

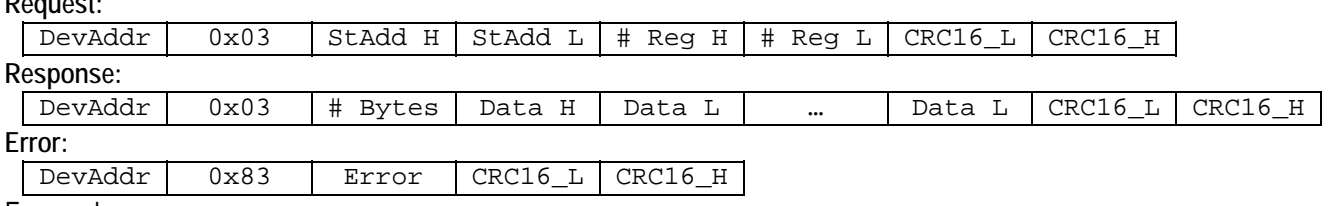

**Request:** 

Error codes:

- **2 Illegal data address:**
	- Wrong starting-address or wrong number of registers
	- Start-address not defined, register exceeding defined range return 0x0000
- **3 Illegal data value:**
	- Quantity of requested registers out of bound
	- Must be <= 4 for devices *Class.Group-Version = 5.20-10.XX*and later
	- Must be <= 2 for devices *Class.Group-Version = 5.20-2.50*

## **4.6 Function 6: MODBUS Single Register Write**

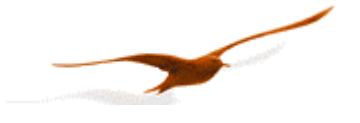

<span id="page-10-0"></span>This function has the same functionality as F16, but writes only 1 register.

- Function is implemented in devices *Class.Group-Version = 5.20-12.XX* and later
- A register contains 2 bytes (16 bit).
- Use this function for single configuration steps, cause the returned error is easily distinguishable from other register writes.
- Note that single register operations are not allowed in the address ranges 0x03XX and 0xFFXX.

#### **Request:**

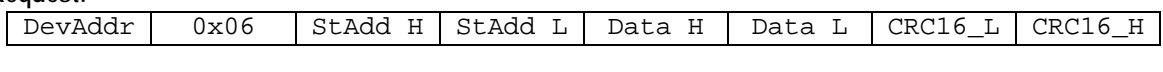

## **Response:**

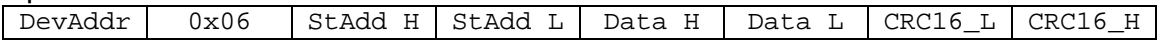

## **Error:**

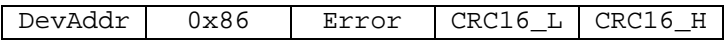

#### Error codes:

- **2 Illegal data address**
	- address not accessible by function 6
	- Start-address not defined (for writing)
- **3 Illegal data value**
	- frame length incorrect
- **4 Slave Device Failure**
	- The data written is outside the defined data range

#### **4.7 Function 8: MODBUS Echo Test**

This function may be used to perform a quick line check. It just returns the data received.

- Function is implemented in devices *Class.Group-Version = 5.20-10.XX* and later
- Data may be any 2 byte value

#### **Request:**

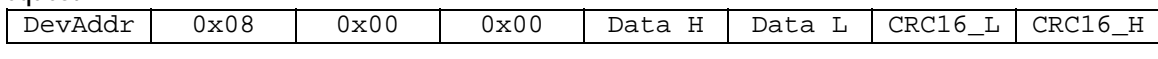

#### **Response:**

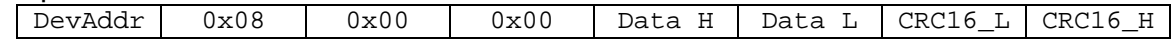

## **Error:**

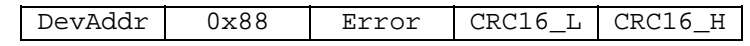

Error codes:

**3 Illegal data value:**

- The data following the function code was not the fixed data (0x00, 0x00).

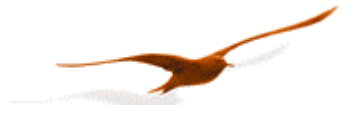

#### <span id="page-11-0"></span>**4.8 Function 16: MODBUS Register WRITE**

Write a number of subsequent registers on the MODBUS address space starting with StAdd.

- Function is implemented in devices *Class.Group-Version = 5.20-10.XX* and later
- A register contains 2 bytes (16 bit).
- The number of registers written in one cycle is limited to 2 (0x02) for *Class.Group-Version = 5.20-10.XX*
- Byte-count of the answer will be an even number (1 register  $= 2$  bytes).
- Addresses above 0xFF00 are virtual command registers that simply execute a task on the slave. Please refer to chapter ["4.9](#page-12-1) [MODBUS Register Map](#page-12-1)" for more information.
- Writing float values (0x03XX and 0xFFXX) always requires 2 data registers.
- #Reg in the response declares the number of actually written registers (in case an error occurs, this amount is not the same as in the request)

#### **Request:**

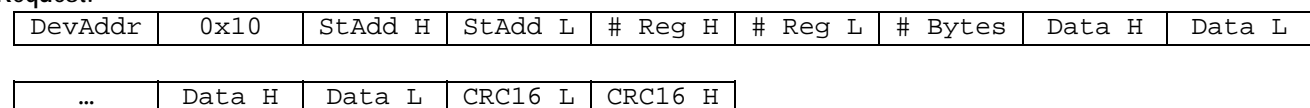

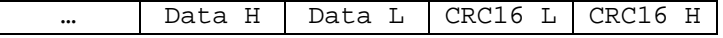

**Response:** 

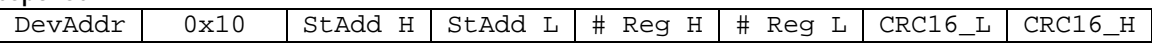

## **Error:**

 $\overline{\phantom{a}}$ 

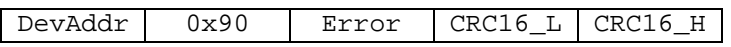

Error codes:

- **2 Illegal data address:**
	- Undefined starting-address or wrong number of registers
	- Start-address not defined (for writing)
- **3 Illegal data value:**
	- The amount of data is out of bound
	- Byte-Count is not twice the # Reg.
- **4 Slave Device Failure:**
	- Attempted to write into a protected register
	- The data written is outside the defined data range

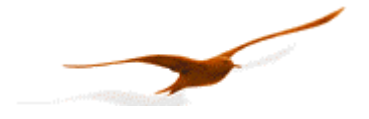

# <span id="page-12-1"></span><span id="page-12-0"></span>**4.9 MODBUS Register Map**

# **Process Value Read Range (0x000x) 32bit floating point:**

- compatible with *Class.Group-Version = 5.20-5.50* and later
- A Channel must be read in one cycle. Odd start address (StAdd) returns exception2
- format is float according to chapter ["6.2](#page-29-1) [floating-point format IEEE754](#page-29-1)",
- 5.20-5.50: 2Registers. Errors: Inactive Channel returns exception2, ovl or uvl returns exception3 5.20-10.40 and later: 2 or 4Registers. Errors: Inactive Channel returns NaN, over-/underflow is represented by +/-infinity

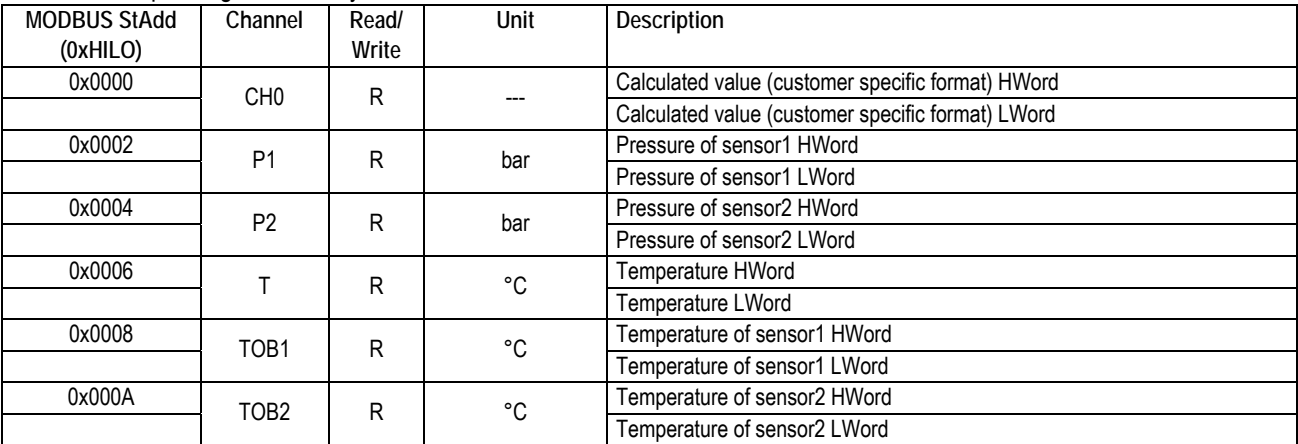

## • corresponding functionality to Keller Bus functions F73

## **Process Value Read Range (0x001x) 16bit integer:**

- compatible with *Class.Group-Version = 5.20-5.50* and later, but not 5.20-10.40
- format is 2 byte signed integer
- All Values are multiplied by 100. Numeric range: +/- 32700, max. pressure +/- 327bar. Use 32bit Register for higher resolution and range.

#### • Amount of Registers: 5.20-5.50: 1Reg, Version 5.20-12.28 and later: 1 .. 4Reg.

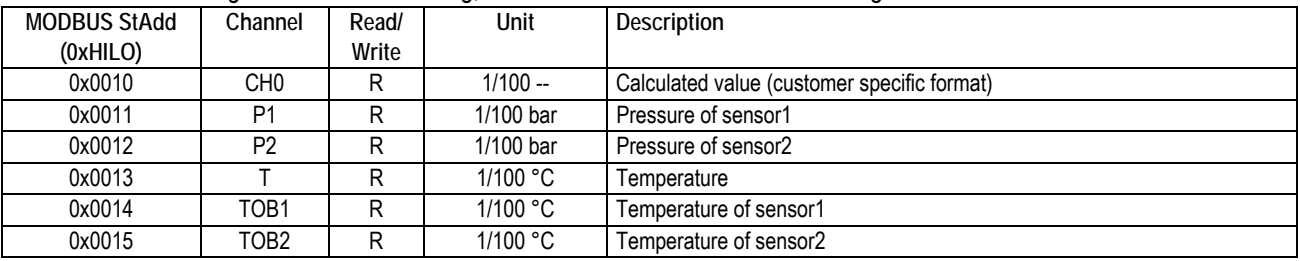

Error-Handling:

Channel not active or error (NaN): value = 32767 (version 5.50: exception2) Overflow or value > 327.0 : value = 32767 (Version 5.50:exception 3) underflow or value  $<$  -327.0: value = -32768 (Version 5.50: exception3)

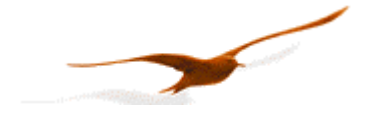

**Process Value Read Range (0x002x) 32bit integer:** 

- compatible with *Class.Group-Version = 5.20-12.28* and later
- A Channel must be read in one cycle. Odd start address (StAdd) returns exception2
- format is 4 byte signed integer
- Overflow returns "2147483647", an underflow "-2147483648"
- Error in a Channel or Channel not active returns "2147483647"
- corresponding functionality to Keller Bus functions F74

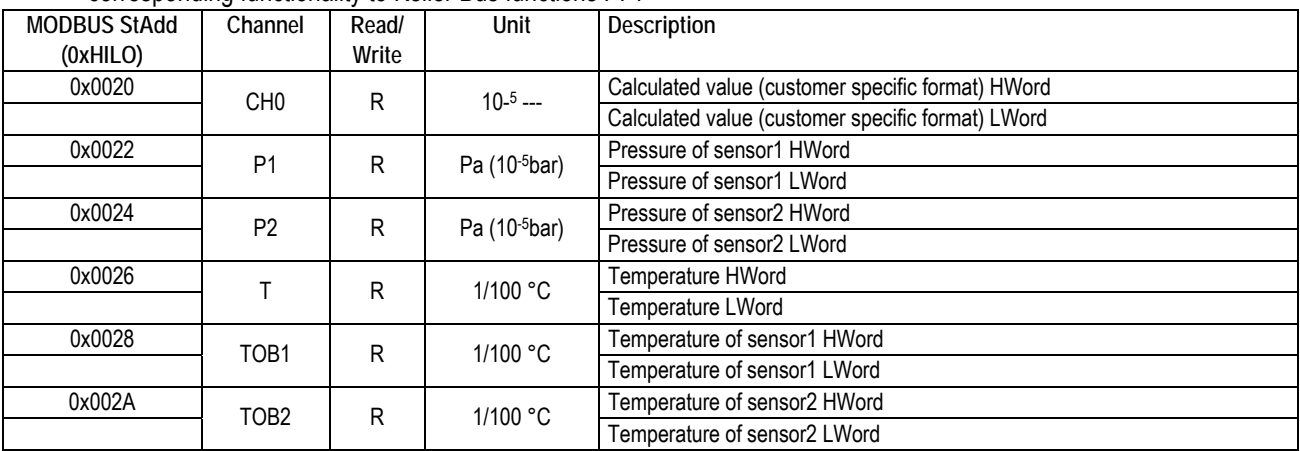

Remark: Pressure unit is Pascal (10–5 bar) instead of bar

#### **Process Value Read Range (0x0100) 32bit flaoting point:**

- compatible with *Class.Group-Version = 5.20-10.XX* and later
- Same as 0x0000 .. 0x000B but different mapping for accessing data in one cycle (e.g. P1 and TOB1)

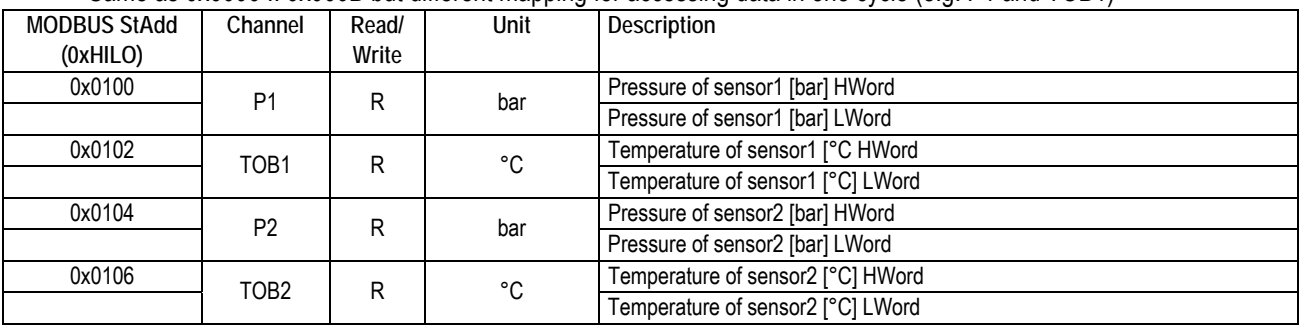

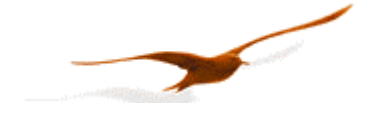

# **Device Configuration Range (0x02xx):**

- compatible with *Class.Group-Version = 5.20-10.XX* and later
- all registers contain 16 bit [15..8][7..0] (1 register)**,** high byte = 0x00 if not specified differently
- corresponding functionality to Keller Bus functions F32, F33, F66 and F69

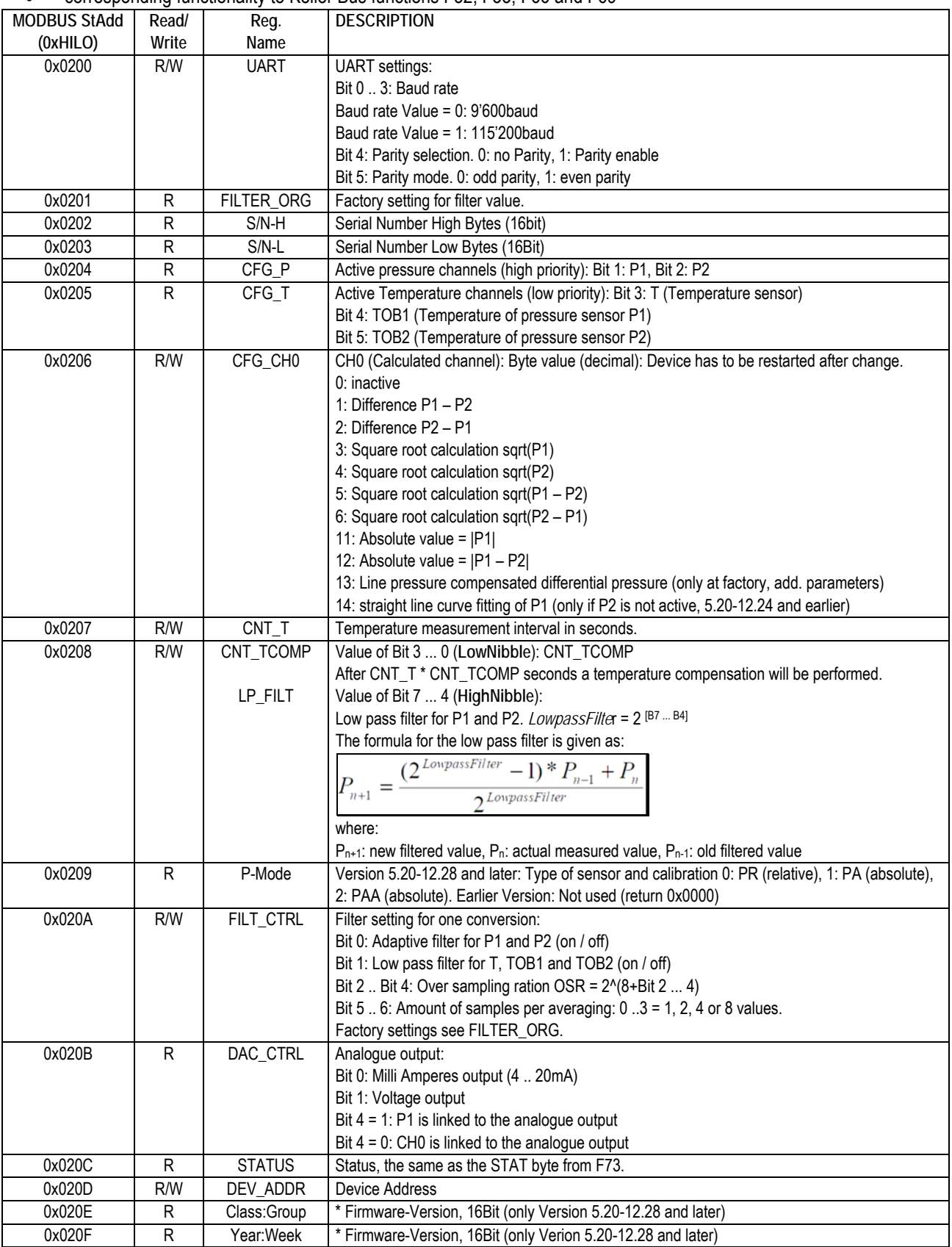

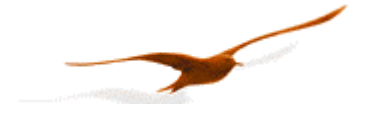

**Device Coefficient Range (0x03xx):** 

- compatible with *Class.Group-Version = 5.20-10.XX* and later
- address is calculated by  $(0x0300 + 2*(Coeff-No.))$ . {Coeff-No.} is defined in Function 30.
- read only an even number of registers
- format is float according to chapter ["6.2](#page-29-1) [floating-point format IEEE754](#page-29-1)"
- Writing only allowed with F16 (write cycle with 2 registers)
- corresponding functionality to Keller Bus functions F30 and F31

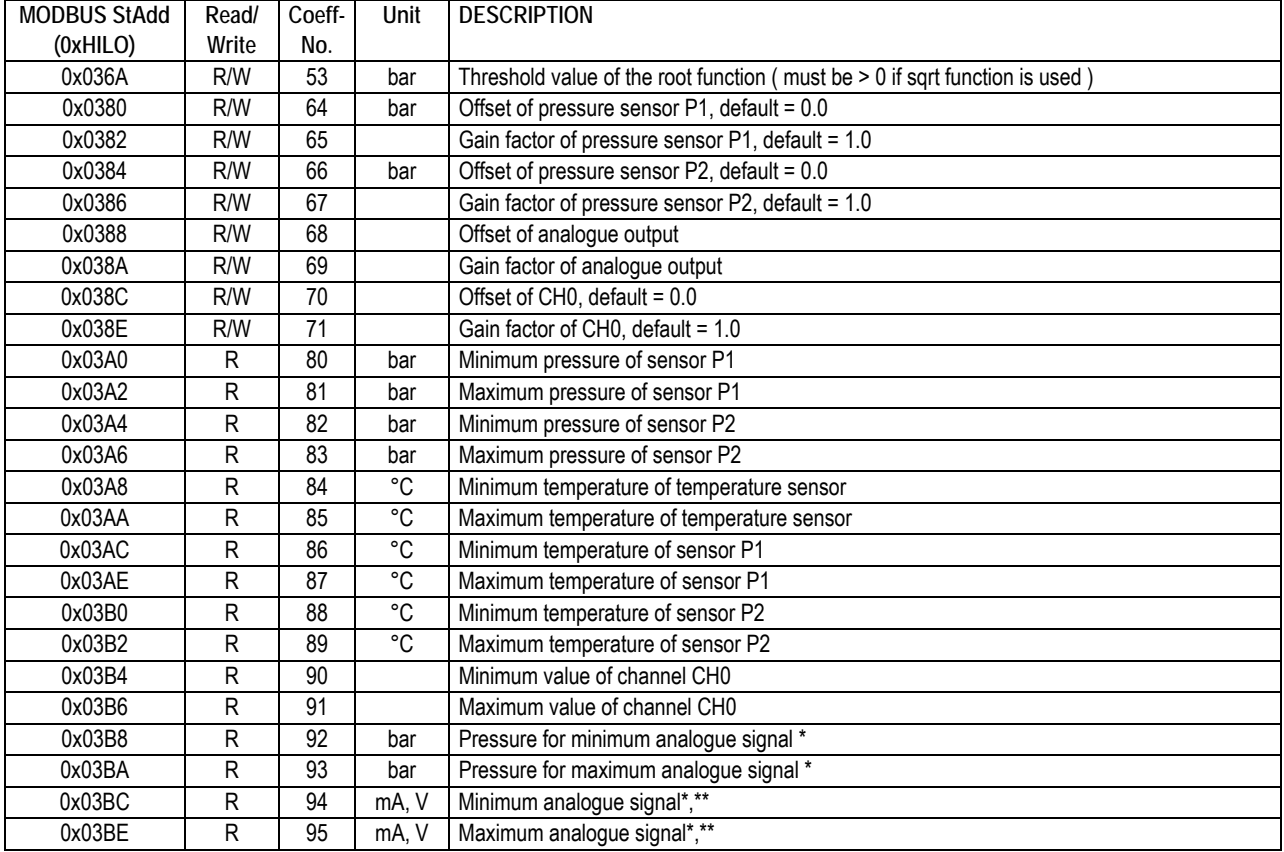

\* Required for scaling the analogue output (see below)

\*\*The information for No. 94 and No. 95 may be in mA or V, according to whether the device possesses a voltage output or a current output (see DAC\_CTRL).

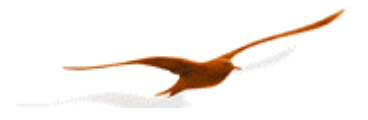

## <span id="page-16-0"></span>**4.10 Device Operation Command List**

- compatible with *Class.Group-Version = 5.20-10.XX* and later
- Writing only allowed with F16 (write cycle with 2 registers)
- Only one command per request
- This address range is NOT readable
- corresponding functionality to Keller Bus function F95
- Some bytes of the message are fixed, see following frame layout:

#### **Request:**

 $\overline{\phantom{a}}$ 

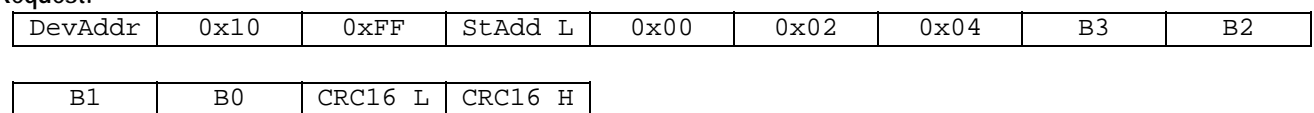

#### **Response:**

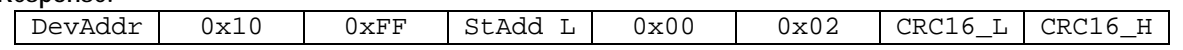

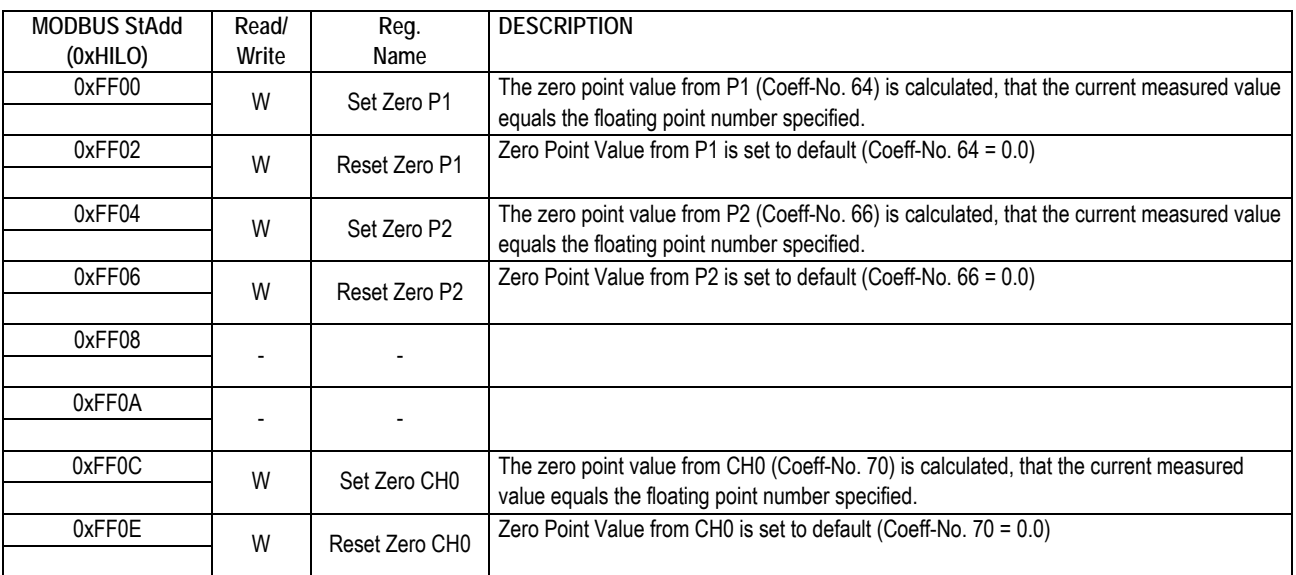

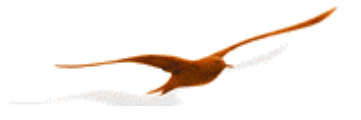

## <span id="page-17-0"></span>**5 Description of Keller bus functions**

This section describes the functions of the bus protocol for Series 30 transmitters (device *Class.Group* 5.20) using the Keller bus functions (not MODBUS).

**Note that all numbers are shown as decimal** (not as hex, contradictory to what was described in the MODBUS-chapters)!

**Overview:**

- F30: Read out calibration (scaling) and information floating-point values
- F31: Write calibration floating-point values
- F32: Read out configurations
- F33: Write configurations
- **F48: Initialise devices, whereby the device ID is returned**
- F66: Write bus address
- F69: Read out serial number
- **F73: Read out current pressure and temperature values in floating-point format**
- F74: Read out current pressure and temperature values in integer format
- F95: Zeroing functions

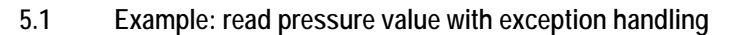

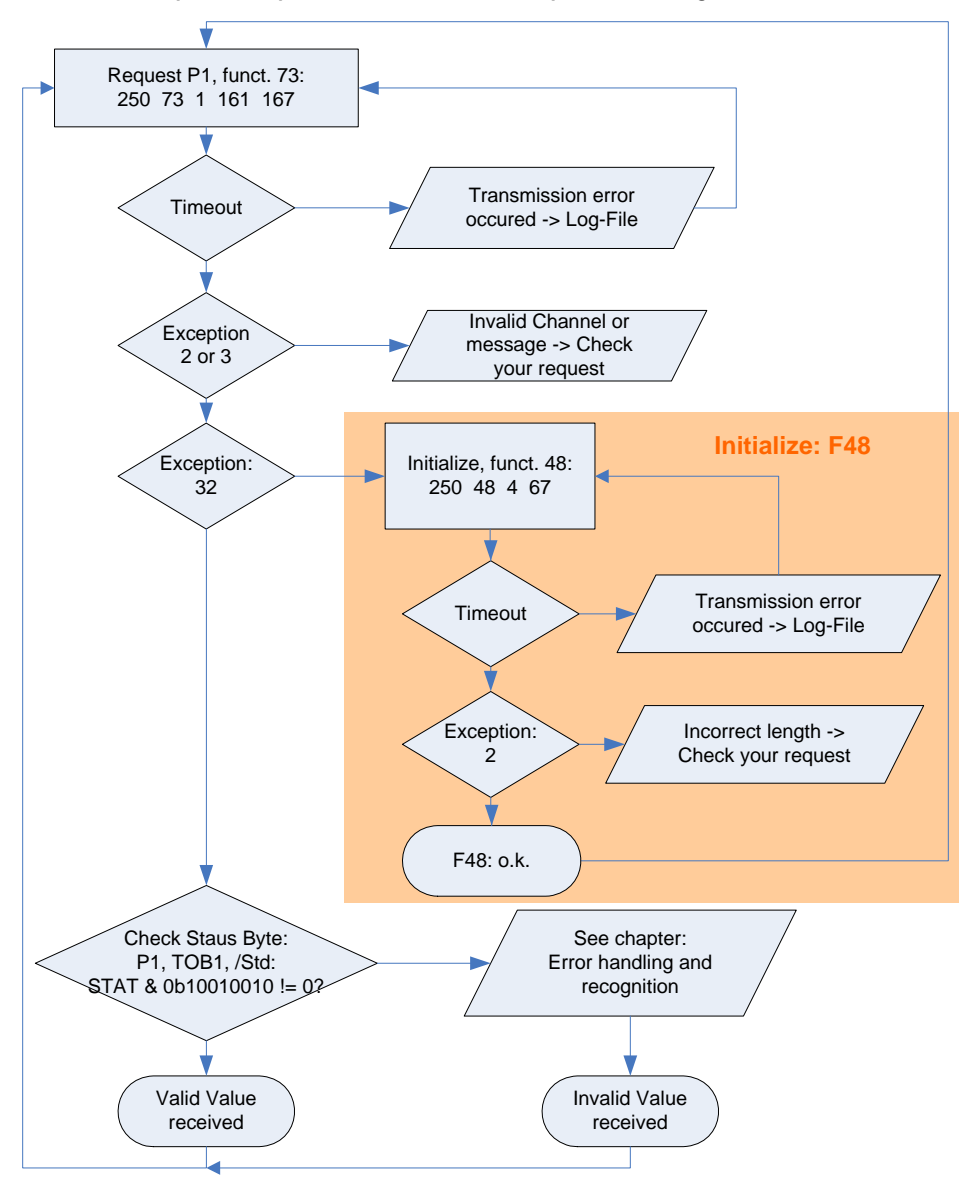

A simple example for reading out a pressure value. Because only one transmitter is connected, the "transparent" address 250 is used. To read out pressure functions 73 and 48 are necessary. When the slave replies with error no. 32 (device just recently started up, power on), then this has to be confirmed with function 48. This is helpful to detect current supply

interruptions (on the power supply circuit).

**Enhancement**:

During start-up the device group can be checked via function F48 to ensure that this version is supported.

Further information is available:

- F30: pressure and temperature range
- F69 serial number

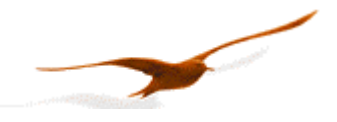

<span id="page-18-0"></span>Some examples:

|                     | address | request |      |     |     |     | response |      |    |     |     |              |             |         |      | received value      |
|---------------------|---------|---------|------|-----|-----|-----|----------|------|----|-----|-----|--------------|-------------|---------|------|---------------------|
| Read P1             | 250     | 250     | 73   |     | 161 | 167 | 250      | 73   | 63 | 109 | 186 | 172          |             | 26      | -27  | 0.9286296 bar       |
|                     |         |         | 1 73 |     | 80  | 214 |          | 1 73 | 63 | 109 | 177 | 83           | $\Omega$    | 231     | 97   | 0.9284870 bar       |
| Read P <sub>2</sub> |         |         | 73   | 2   | 81  | 150 |          | 1 73 | 63 | 109 | 178 | 242          | $\mathbf 0$ | 119     | -232 | 0.9285117 bar       |
| Read                | 250     | 250     | 73   | 4   | 162 | 103 | 250      | 73   | 65 | 201 | 184 | $\mathbf{0}$ | $\mathbf 0$ | 224 204 |      | 25.21484 °C         |
| TOB <sub>1</sub>    |         |         | 1 73 | 4   | 83  | 22  |          | 1 73 | 65 | 202 | 81  | 128          | $\Omega$    | 95      | 54   | 25.28979 °C         |
| Initialize          |         |         | 1 48 | -52 | 0   |     |          | 1 48 | 5. | 20  |     |              |             |         |      | FW=5.20-5.50,       |
|                     |         |         |      |     |     |     |          |      |    |     |     |              |             |         |      | Buffer=10, device   |
|                     |         |         |      |     |     |     |          |      |    |     |     |              |             |         |      | already initialized |

# **5.2 Function 30: Read coefficient**

**Request:** 

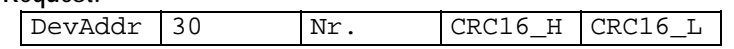

**Response:** 

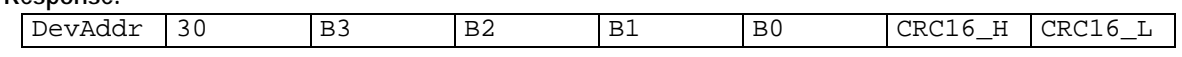

**Exception errors:** 

- **2** if no. > 111
- **3** if message length incorrect
- **32** if device is not yet initialised

#### **Note:**

Every coefficient can be read in IEEE754 format (floating-point format 4-byte B0 .. B3) via this function.

 $\rightarrow$  Information on IEEE754: see appendix.

## **5.2.1 Calibration values**

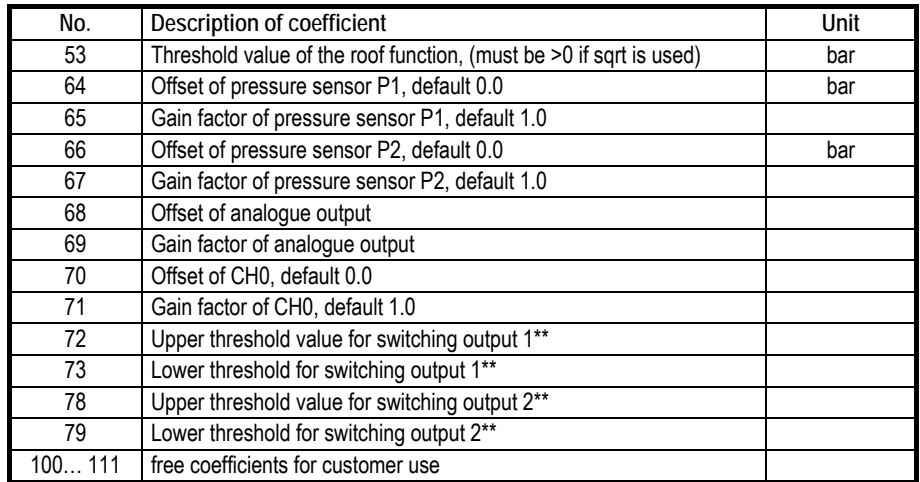

\*\* no longer supported for devices 5.20-10.XX and newer.

The calibration values can be read and written.

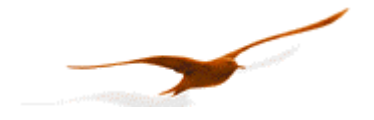

## **5.2.2 Information values**

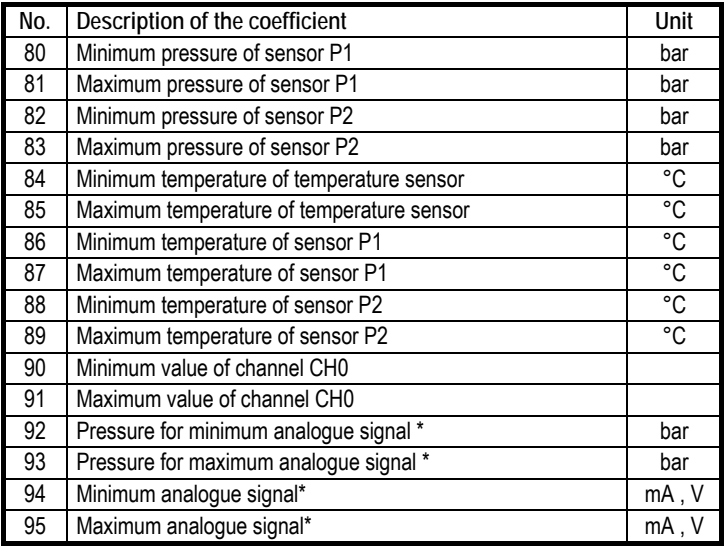

\* Required for scaling the analogue output (see below)

The information values are readable only.

The information for No. 94 and 95 may be in mA or V, according to whether the device possesses a voltage output or a current output (see DAC\_CTRL function 33).

## **5.2.3 Scaling of channels CH0, P1 and P2**

CH0, P1 and P2 are linearly scalable with zero point and gain factor: **Value = gain factor \* value + offset**  Standard values: Offset = 0.0, gain factor = 1.0

It is also possible to influence the offset values via function 95 (see function 95).

The gain factor should be used **for calibration purposes only**, and not to alter pressure units. The latter operation should always be carried out by the master! In order to represent other pressure units via the analogue output, the unit conversion must be taken into account when scaling the analogue output.

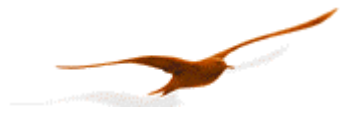

## <span id="page-20-0"></span>**5.2.4 Scaling the analogue output**

The analogue output on the Series 30 pressure transmitters can be programmed via the interface. As the two routes *sensorsignal*  $\rightarrow$  *digital transformation and digital value*  $\rightarrow$  *analogue signal* are calibrated independently at the factory, the analogue output can be set to different pressures or pressure units **without** requiring recalibration. For this purpose, KELLER offers the free CCS30 software, which provides a convenient means of carrying out this scaling with a PC.

To programme the scaling of the analogue output yourself, proceed as follows:

Function 32 enables you to ascertain whether the device possesses an analogue output. The coefficients required for calculation can be read out using function 30. A new scaling can be programmed using function 31.

*Read-out* of pressure range for the analogue output:

The following coefficients (K[No.]) must be read out using function 30 in order to calculate the lower and upper limit of the analogue output:

 $A = (K[92] - K[68]) / K[69]$  $B = (K[93] - K[68]) / K[69]$ 

*Setting* a new pressure range for the analogue output:

 $K[68]$  and  $K[69]$  must be calculated and written into the device using function 31:

 $K[68] = K[92] - ((K[93] - K[92]) / (B - A)) * A$  $K[69] = (K[93] - K[92]) / (B - A)$ 

#### Whereby:

 $K[x]:$  Coefficient with the corresponding number  $[x] \rightarrow$  see function 30

 $A:$  Pressure in bar at which the signal  $K[94]$  is to be output

 $B:$  Pressure in bar at which the signal  $K[95]$  is to be output

Other pressure units are to be converted into bar.

## **5.3 Function 31: Write coefficient**

**Request:** 

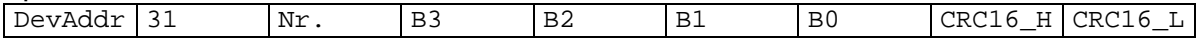

**Response:** 

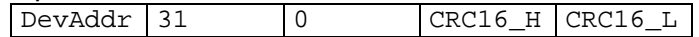

**Exception errors:** 

**2** If no. is not 53, 64 .. 73, 78, 79 or 100 .. 111

- **3** If message length is incorrect
- **32** If device has not yet been initialised

#### **Note:**

Information on scaling of the channels: See functions 73 and 95. Information on which channels are active: See function 32 CFG\_P, CFG\_T and CFG\_CH0.

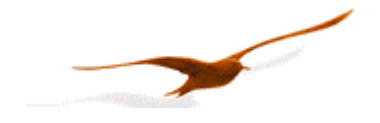

# <span id="page-21-0"></span>**5.4 Function 32: Read configuration**

#### **Request:**

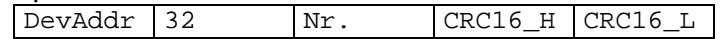

**Response:** 

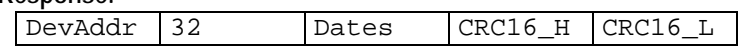

#### **Exception errors:**

- **2** If Nr. > 13
- **3** If message length is incorrect
- **32** If device has not yet been initialised

#### **Remark:**

See description function 33

# **5.5 Function 33: Write configuration**

**Request:** 

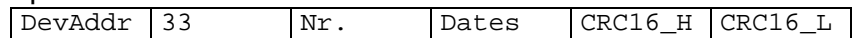

**Response:** 

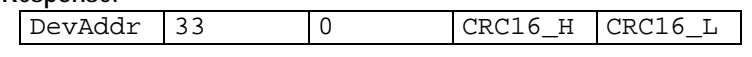

**Exception errors:** 

- **2** If Nr. > 13
- **3** If message length is incorrect
- **32** If device has not yet been initialised

**Remark:** 

With functions 32 and 33 one can read and write some configuration of the device. This functions provide a single byte access and replace function 100 / 101 for the devices with firmware *Class.Group* -*Year.Week* = 5.20-5.50 und earlier.

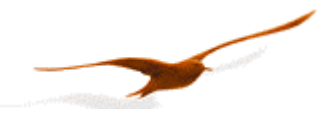

**Description**:

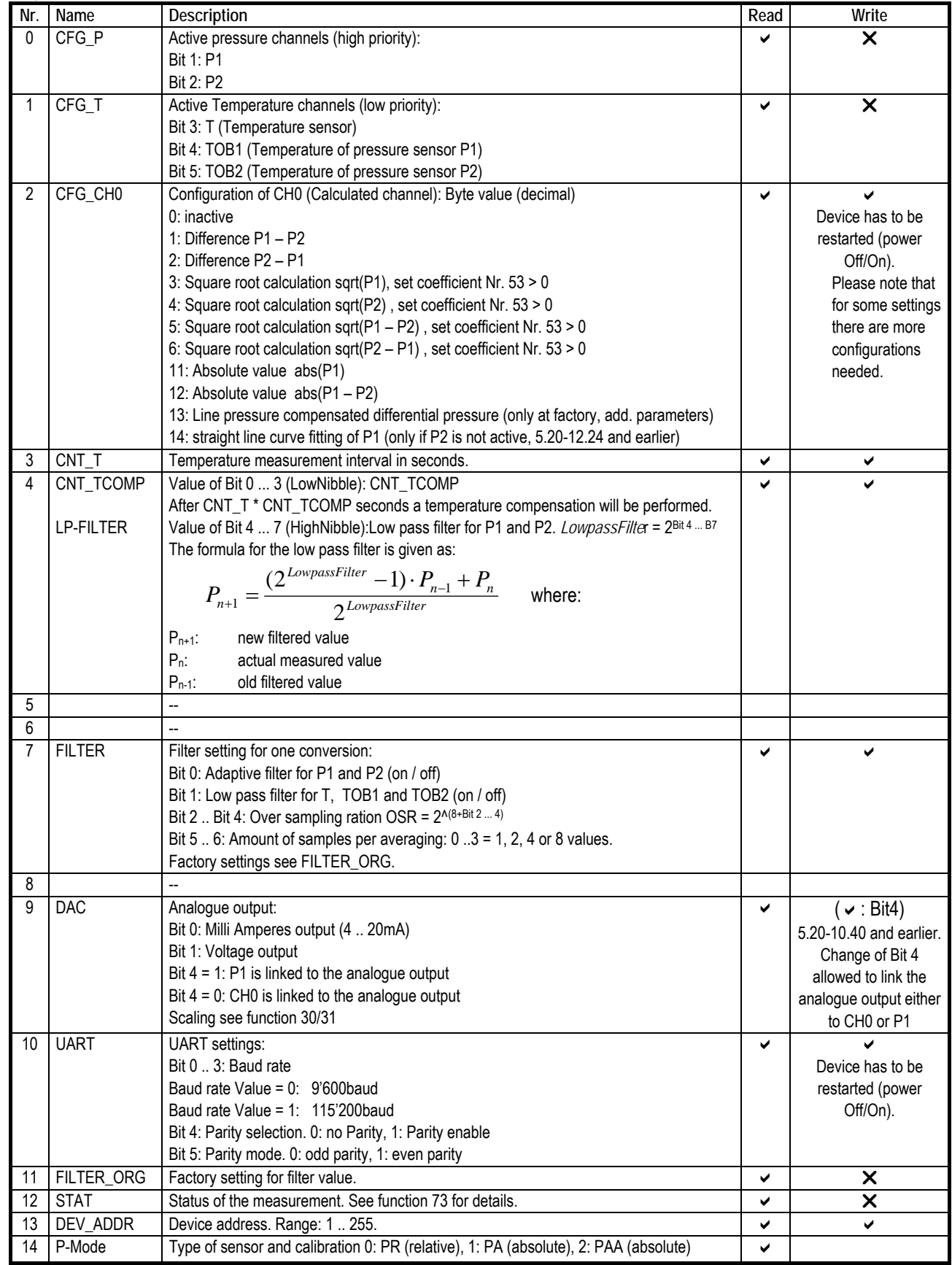

Nr. 14: Version 5.20-12.28 and earlier

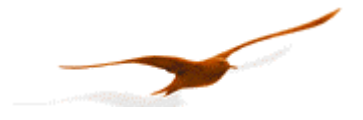

#### <span id="page-23-0"></span>**5.6 Function 48 : Initialise and release**

#### **Request:**

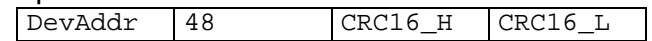

**Response:** 

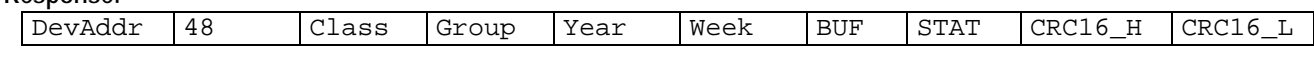

**Exception error:** 

**3** If message length is incorrect

**Note:** 

Each time the device is switched on by applying the supply voltage or after a break in the power supply, the device must be initialised via this function. Calling a different function will lead to **exception error 32**.

The following information is returned:

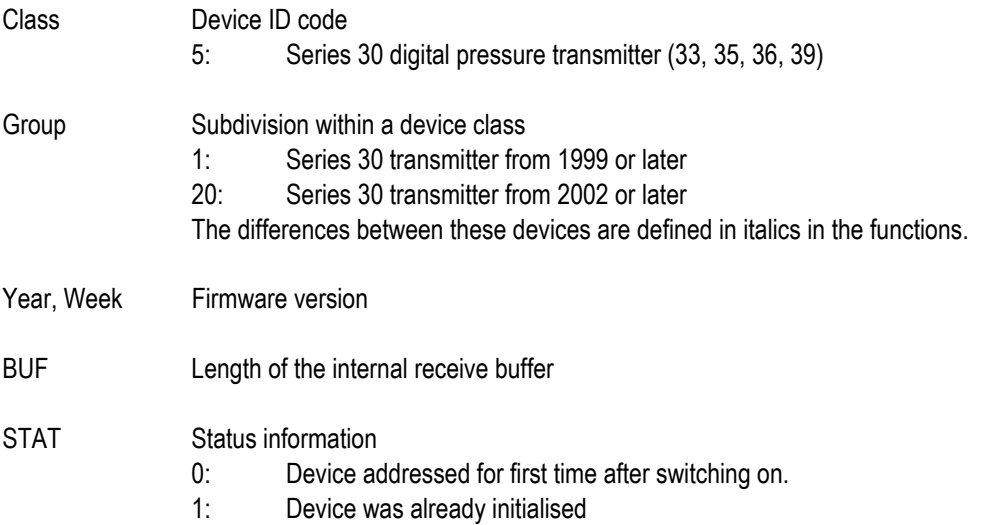

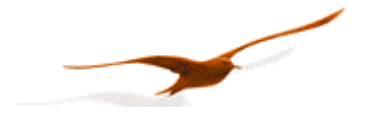

#### <span id="page-24-0"></span>**5.7 Function 66 : Write and read new device address**

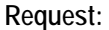

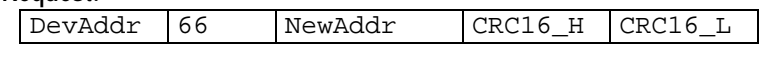

**Response:** 

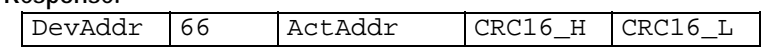

**Exception error:** 

- **3** If message length is incorrect
- **32** If device is not yet initialised

#### **Note:**

This function programmes the device addresses to NewAddr. The address is returned in ActAddr as confirmation. It is to be ensured that the new address NewAddr is not already in use by another bus user.

Permissible addresses: 1 .. 249. Address 250 is transparent. This means that every device, irrespective of the set address, will respond to address 250. Consequently, *transparent* DevAddr = 250 may only be used in stand-alone operating mode!

For the purpose of **reading the device address** when the address is not known, for example, the value 250 is transferred as DevAddr and the value 0 is transferred as NewAddr. The current address is then returned in response.

## **5.8 Function 69 : Read serial number**

**Request:** 

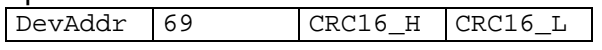

**Response:**

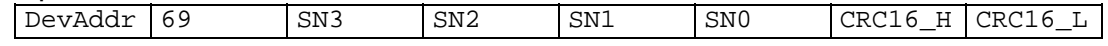

**Exception errors:** 

**3** If message length is incorrect

**32** If device is not yet initialised.

#### **Note:**

The serial number is allocated at the factory. It consists of 4 bytes unsigned integer and is calculated as follows :

 $SN = 256$   $3 * SN3 + 256$   $2 * SN2 + 256 * SN1 + SN0$ 

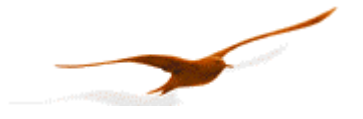

## <span id="page-25-0"></span>**5.9 Function 73 : Read value of a channel (floating point)**

#### **Request:**

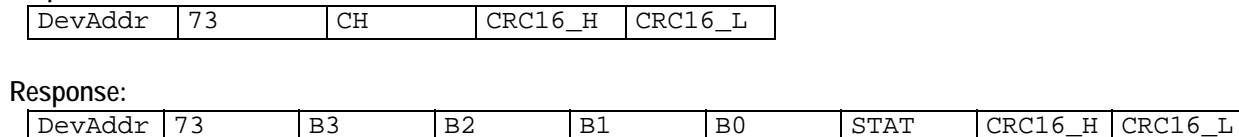

**Exception errors:**

**2** If CH > 5

**3** If message length is incorrect

**32** If device is not yet initialised

#### **Note:**

A device can measure up to five signals (channels):

Two independent pressure sensors, P1 and P2. Plus the temperatures of pressure sensors TOB1 and TOB2 respectively. The temperatures of the pressure sensors (TOB1, TOB2) are required for temperature compensation of the pressure signal. A temperature sensor ( T ) can also be measured.

Please use function 32 to get the information which Channels are active.

CH0 is a calculated channel whose mode of functioning is defined in function 100.

On a standard pressure transmitter, only channels P1 and TOB1 are available. You can read out which channels are active via function 100.

The measured value is returned in IEEE754 format (4-byte B0 ... B3).

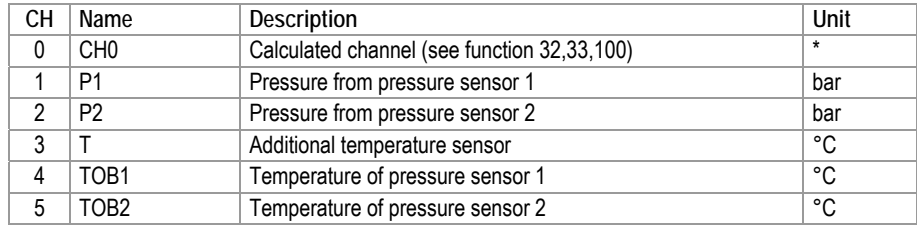

\* Dependent on definition in function 32 or 100.

The **STAT** byte contains the current status.

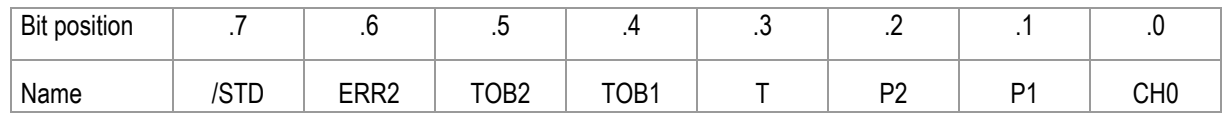

A set **/STD** bit indicates whether the transmitter is in Power-up mode, otherwise it is in Standard mode.

A set **ERR2** bit denotes that a computation error has occurred in the calculation process for the analogue output. This occurs if the analogue Signal is in saturation (depends on the scaling).

A set **CH0, P1**, **P2**, **T**, **TOB1**, **TOB2** bit indicates that a measuring or computation error has occurred in the channel concerned.

For details in error-handling see chapter **Error handling and recognition!**

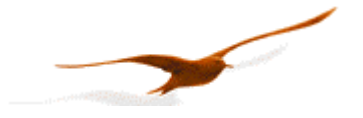

# <span id="page-26-0"></span>**5.10 Function 74 : Read value of a channel (32bit integer)**

#### **Request:**

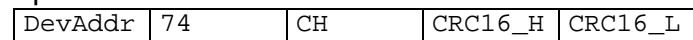

## **Response:**

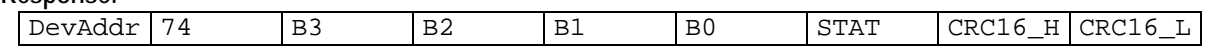

#### **Exception errors:**

- **2** If CH > 5
- **3** If message length is incorrect
- **4** *Class.Group* -*Year.Week* = 5.20-5.50 and earlier: If a channel is in overflow/underflow/inactive state or the data is invalid.
	- For newer versions: overflow/underflow/inactive state is showed by value. See Chapter 6.3
- **32** If device has not yet been initialised

# **Note:**

Same as function 73, but values as 4-byte integer (long) B0 .. B3, where B3 is MSByte. The resolution is reduced to 0.1mbar. Unit: CH0: \*10-5

P1 and P2: Pascal (1Pa =  $10^{-5}$  bar). T, TOB1 and TOB2: 0.01°C

Status-Byte (STAT): See function 73.

For details in error-handling see chapter **Error handling and recognition!**

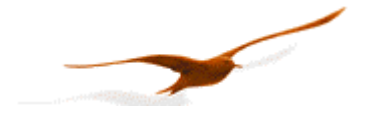

# <span id="page-27-0"></span>**5.11 Function 95 : Commands for setting the zero point**

#### **Requests:**

#### Request a:

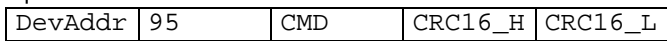

Request b with setpoint:

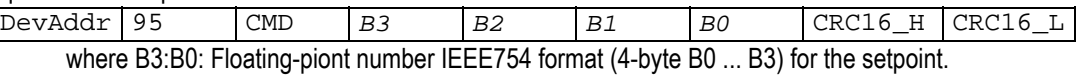

**Response:** 

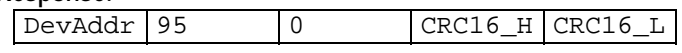

#### **Exception errors:**

- **1** If in Power-up mode
- **2** If CMD invalid
- **3** If message length incorrect
- **32** If device is not yet initialised

#### **Note:**

The following actions can be carried out with this function:

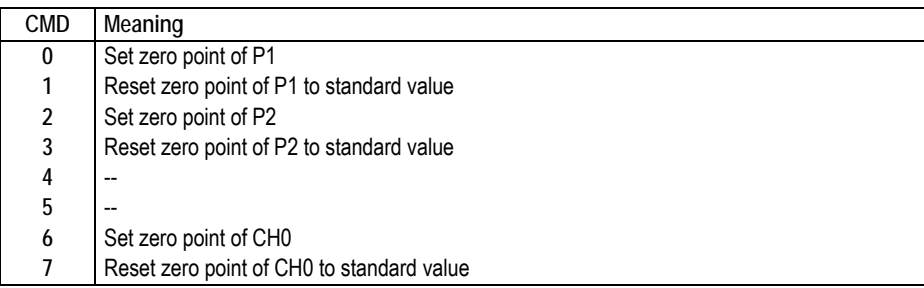

## **CMD 0, 2, 6:**

Zero point values for pressure channels P1, P2 and the calculated channel CH0. These values can also be read via function 30 and written via function 31.

Request a: The zero point is calculated such that the current measured value = 0.0.

Request b: The zero point is calculated such that the current measured value equals the setpoint (B3:B0).

**CMD 1, 3, 7: Reset zero point to factory setting** 

The zero point values are reset to 0.

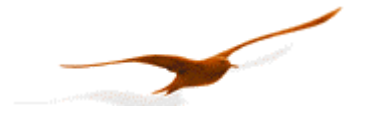

## <span id="page-28-0"></span>**5.12 Function 100 : Read configuration**

#### **Request:**

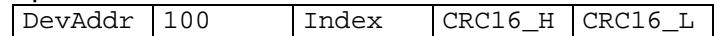

#### **Response:**

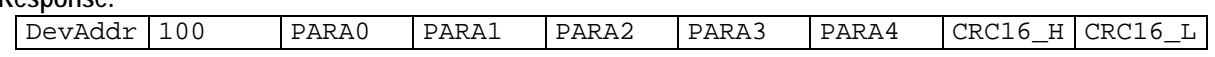

**Exception errors:** 

- 2 If index  $> 8$
- **3** If message length is incorrect
- **32** If device is not yet initialised

**Note:**

This function supplies the information about the configuration of the device. Please use Function 32 instead of this function for devices of *Class.Group 5.20-5.24 and earlier*. With function 32/33 you have access to a single parameter instead of all five parameters.

A pressure transmitter can read two independent pressure sensors (P1 and P2), plus the temperatures of the respective pressure sensors (TOB1 and TOB2) and an independent temperature ( T ).

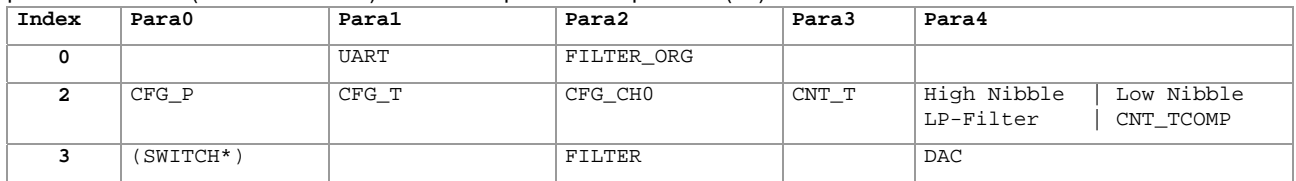

\*: Switch is no longer supported with firmware 5.20-10.40 and earlier

For details see description in function 32 / 33.

For change the configuration use function 33.

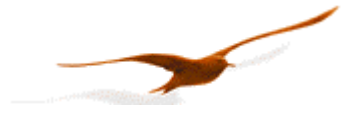

# <span id="page-29-0"></span>**6 Appendix**

## **6.1 Interface converter**

The serial RS232 interface or the USB interface can be used for connection to a PC. KELLER offers converters for this purpose. Various other products are commercially available, however. The following requirements apply when working with KELLER software:

- The converter must control transmit / receive switch-over automatically.
- KELLER converters feature a hardware echo, i.e. the transmitted message is received again immediately as an echo. This echo is required by some KELLER software programmes.

# <span id="page-29-1"></span>**6.2 floating-point format IEEE754**

As data transmission is effected byte-wise (8-bit data), the floating-point values are represented as follows : B0: Bit 0..7; B1: Bit 8..15, B2: Bit 16..23, B3: Bit 24..31

#### **Representation in accordance with IEEE754:**

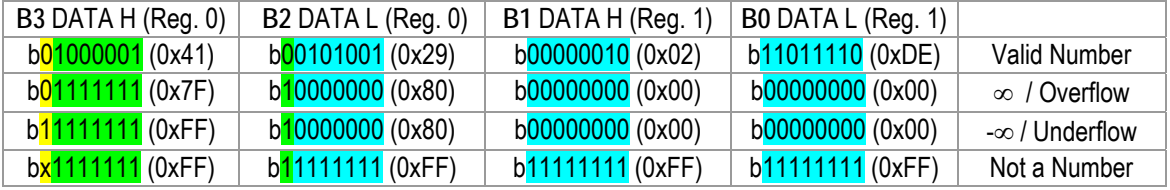

1 bit Sign +  $8$  bit Exponent + 23 bit Mantis = 32 bit

# **Calculation of the value transmitted:**

$$
V = (-1)^{S} \cdot (1.0 + \frac{M}{2^{23}}) \cdot 2^{E-127}
$$
  
0 = 0  
10000010 = 130

01010010000001011011110 = 2687710

 $-10$ \* (1.0 + 2687710/8388608) \* 2<sup>130-127</sup> = 10.5631999969482421875

These values directly show the value in the requested unit [bar] or [°C].

 $\Rightarrow$  10.5632 bar

## **Usage of Keller software:**

If you use the DLL which is available from KELLER, you do not need to carry out conversion, as this is encapsulated in the DLL. If you wish to address the devices directly, however, you must convert the individual bytes into a floating-point value. To obtain a floating-point value from the individual bytes, proceed as follows:

- 1. Define data structure in which an array of 4 bytes and a 32-bit floating-point value is defined at the same memory location.
- 2. Write the bytes into the byte array.
- 3. Read out the floating-point value.

You do not need to carry out any actions, therefore, as the computer attends to interpretation. Some microcontrollers have a different data structure for floating-point values. In such cases, adaptation is necessary.

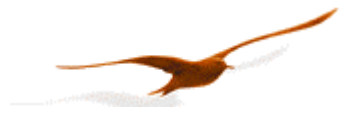

## <span id="page-30-0"></span>**6.3 Error handling and recognition**

The electronic unit can read five signals: pressure values from two pressure sensors (**P1, P2**), temperature values from both of these pressure sensors (**TOB1, TOB2**) and temperature value from one additional temperature sensor (**T**). Additionally, out of these values an other value can be calculated (**CH0**). These values are described as **channels** in this documentation. To check if the channels are active one may use function F32 (or MODBUS addresses 0x0204-0x0206) (refer to according chapter).

#### **Measuring range**

The signals are being measured with an analogue to digital converter (ADC). The measuring range is limited upwards and downwards.

For the pressure signals P1 and P2 the limitation is depending on the compensated pressure range, which can be read out with function 30 (as well as MODBUS function 3 [range 0x03xx] from version 5.20-10.x and later).

Readable range: (pressure range minimum – 10%) up to (pressure range maximum + 10%)

Is the pressure below or above this range, then the bit in the Status-Byte will be set. The measured value itself is no longer valid when the Status-Bit is set.

#### **Dependencies**

P1 and P2 are temperature-compensated and therefore they are depending on temperature. Channel CH0 is always depending on P1 and / or P2 and on a temperature channel. Is there a fault in one of these dependencies so the depending channel will follow accordingly.

#### **6.3.1** What is new in version 5.20-10.40 (and later)

Version **5.20-10.40** (available end of 2010) and later will display additionally to the Status-Bit also an error in the value itself. The format follows the special indications according to floating point arithmetic: **NaN**, **+Inf** (ovl), **-Inf** (uvl). See chapter floatingpoint Format IEEE754.

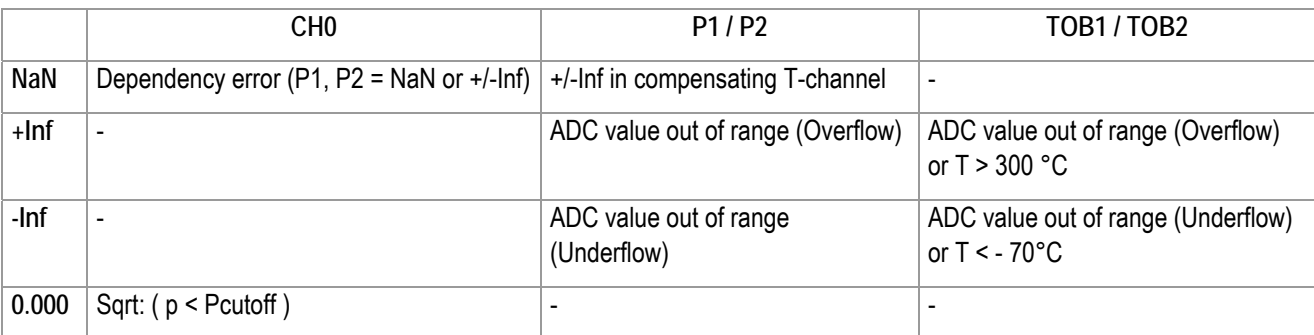

The values NaN, +Inf and –Inf are defined in the IEEE754 standard and are described in chapter [floating-point format IEEE754.](#page-29-1)

NaN is also shown, when the requested channel is not active. In this case, the Staus-Bit is not set.

Special Integer Values (F74, F3):

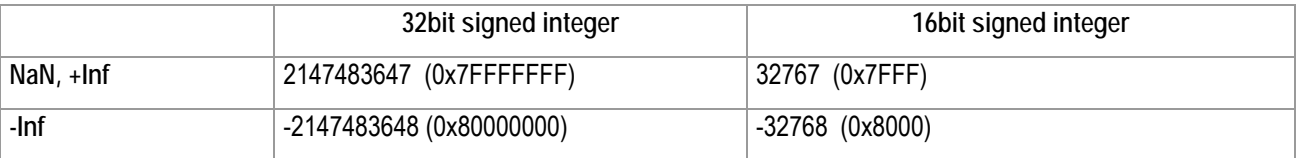

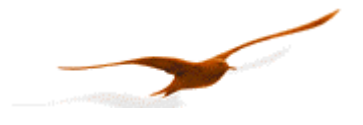

## **6.3.2 Analogue Output**

The analogue output has to transfer the error states described in the former chapter and therefore additional analogue states were introduced. The graph below shows the transfer function between pressure ( in this example the analogue output is a function of P – however it could also be some other mathematical function using CH0). The black line showes the transfer function for a positive DAC-gain. The Sig<sub>error</sub> is independent of any scaling function and represents a internal error state (source has NaN, see table above).

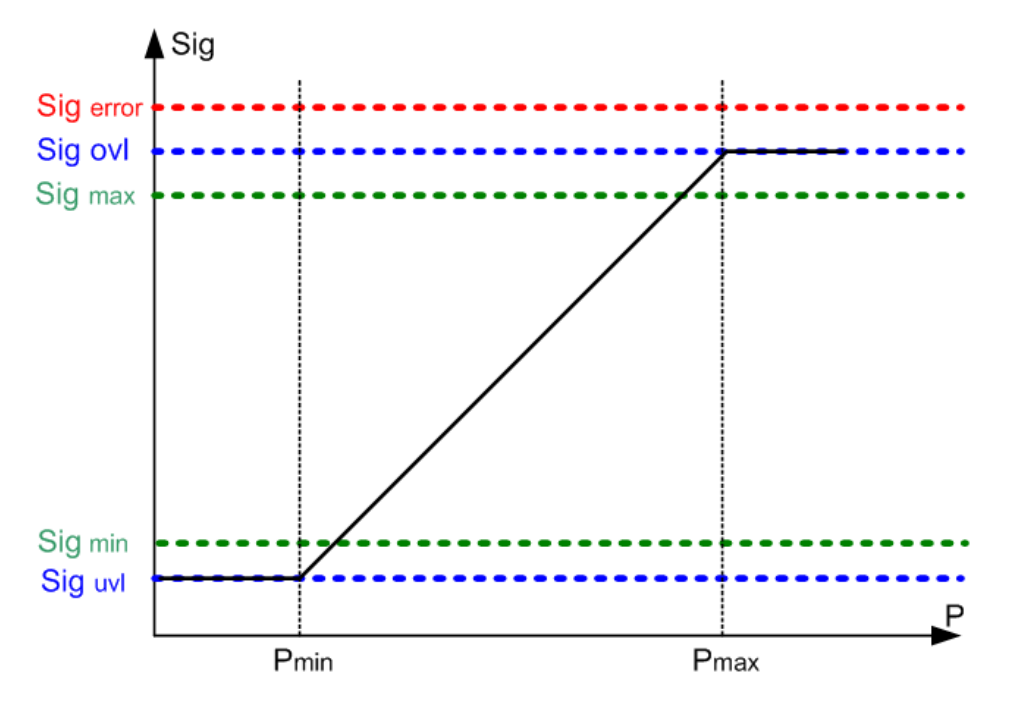

The following table shows possible analogue values for different hardware types:

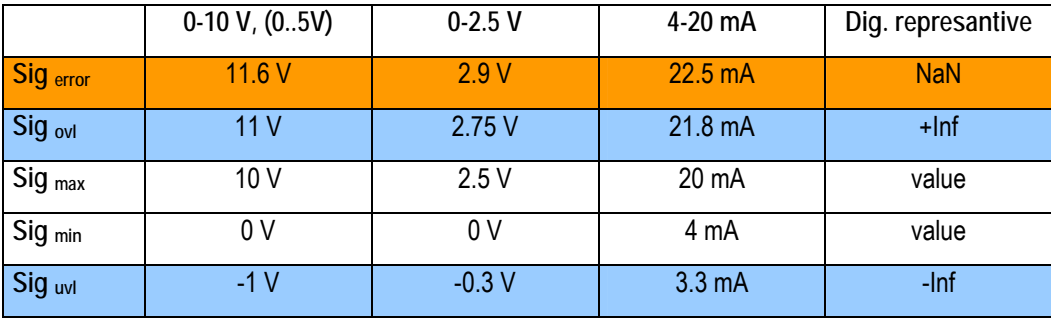

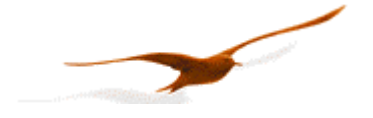

#### <span id="page-32-0"></span>**6.4 Calculation of the CRC16 checksum**

The checksum can either be calculated or derived from a table. Here is an example of CRC16 calculation in C:

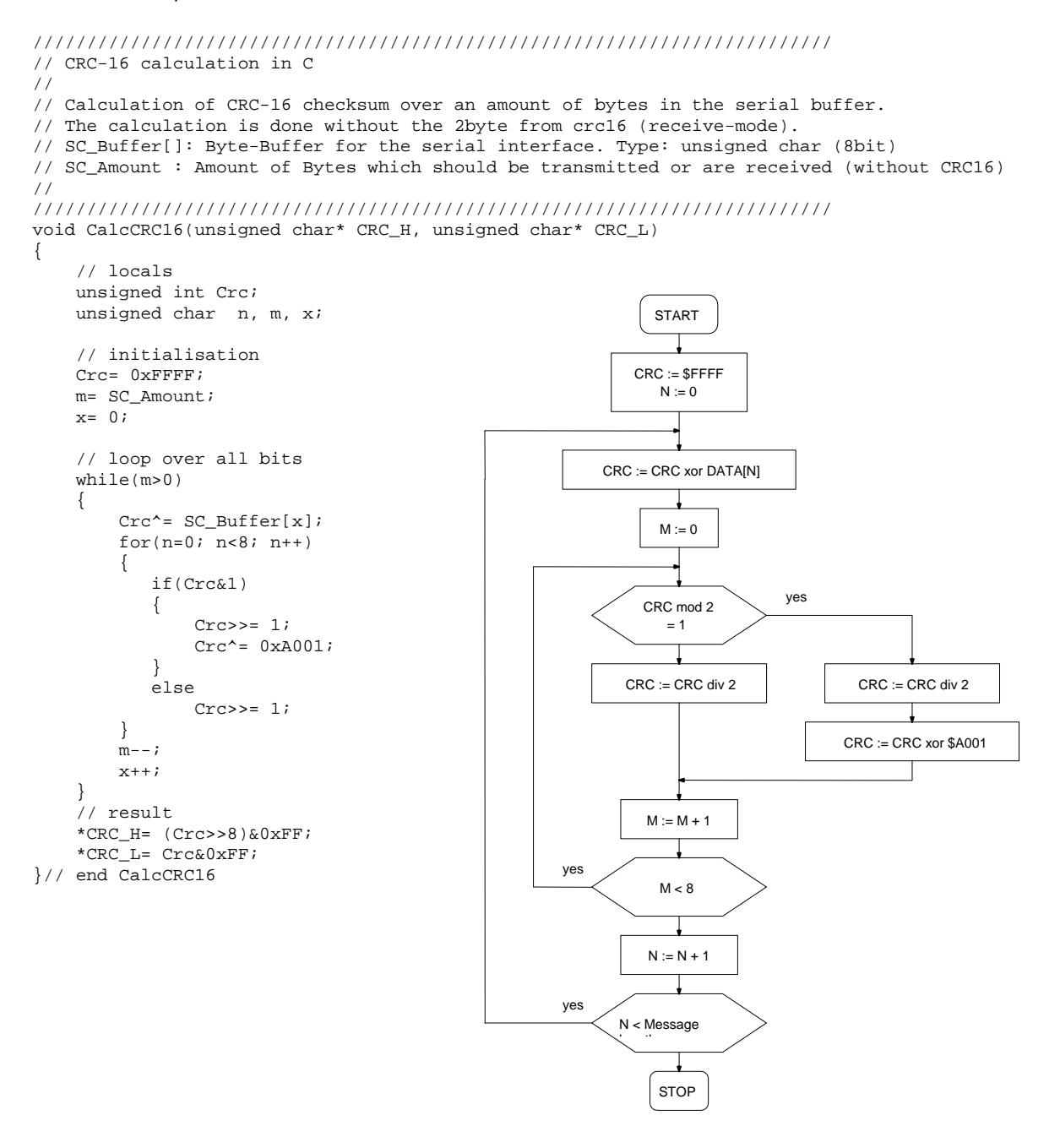

This results in the following calculation for function 48 with device address 250: CRC16\_H= 4, CRC16\_L= 67.

Examples showing use based on a table are to be found in the MODBUS documentation at: [http://www.modbus.org](http://www.modbus.org/)

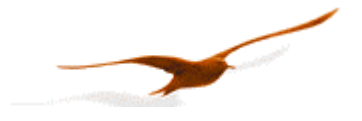

# <span id="page-33-0"></span>**6.5 Changes**

- **Document version 2.1**, 19. October 2005: New function 32 and 33 for device *Class.Group -Year.Week = 05.24* and earlier, F75: cancelled.
- **Document version 2.2**, 16. August 2006: Description for function 32/33 revised. Function 101 added. Formula for scaling of the analogue output corrected.
- **Document version 3.0**, 20. December 2010: Added Modbus (chapter 4) support for *Class.Group=5.20-10.XX* Modbus Implementation of Functions (3,6,8 and 16) with support of all functions covered by the Keller Bus protocol. Added chapter error handling and recognition Modified chapter "[floating-point format IEEE754](#page-29-1)"
- **Document version 3.1**, 14. August 2012: Added changements of *Class.Group=5.20-12.28*

## **6.6 Software versions**

An overview of the realeased versions for Class.Group 5.20:

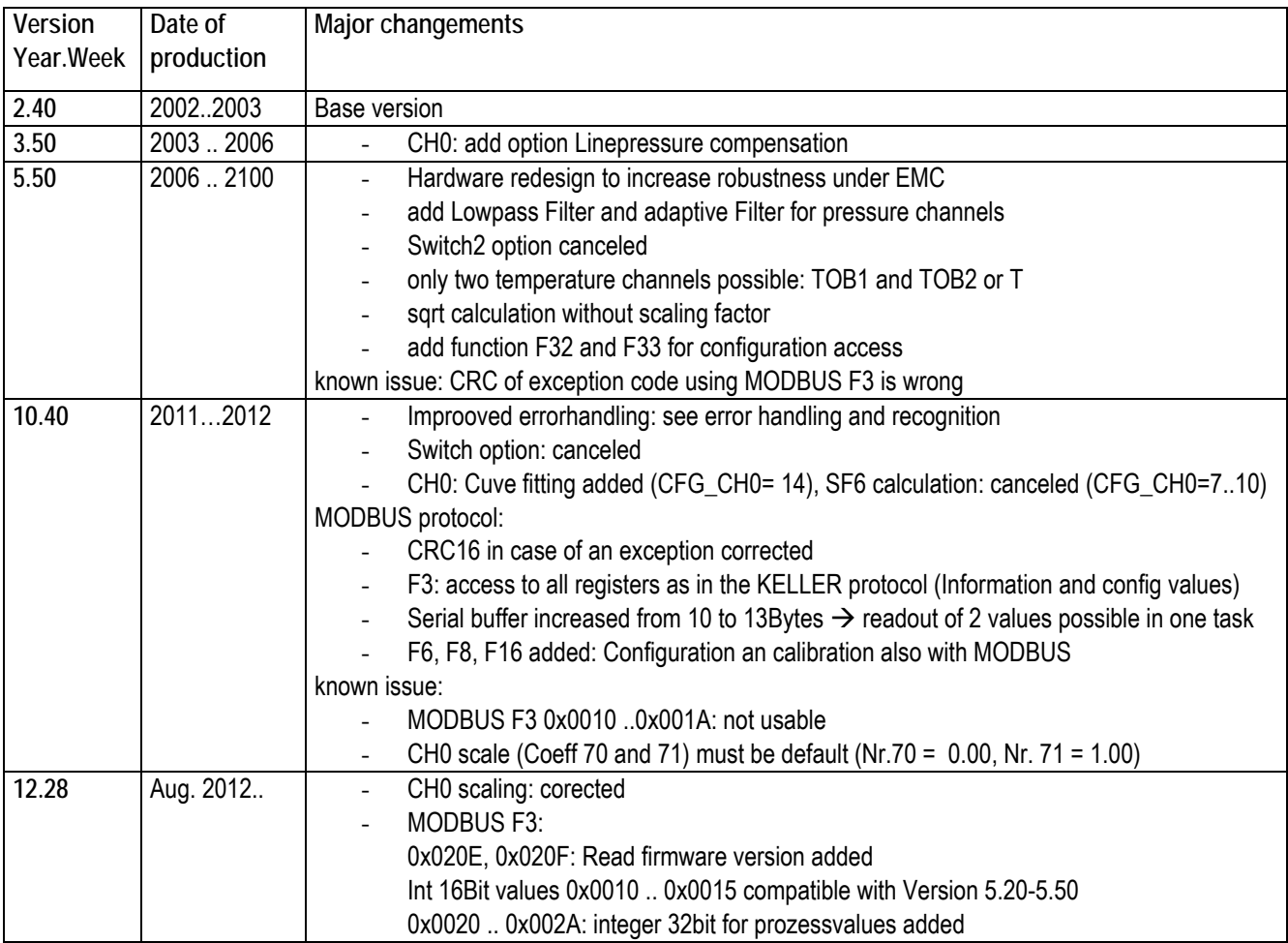

# **6.7 Support**

We are pleased to offer you support in implementing the protocol. Use our free PC-software CCS30 for communication and configuration. Also divers for LabView, C#, etc are aviable on our website: [http://www.keller-druck.com](http://www.keller-druck.com/)

# **KELLER AG für Druckmesstechnik**

St. Gallerstrasse 119 • CH-8404 Winterthur

Tel: ++41 52 235 25 25

[http://www.keller-druck.com](http://www.keller-druck.com/)